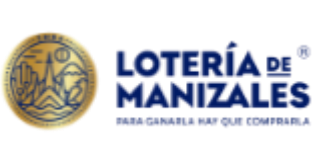

# **PROCEDIMIENTO Versión:** <sup>2</sup>

### **PRESUPUESTO**

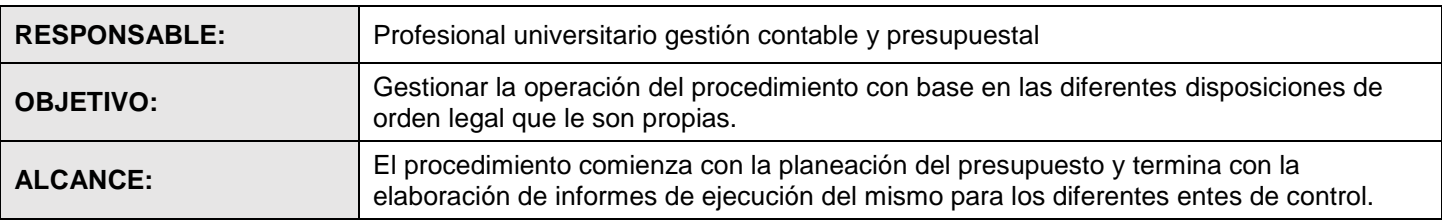

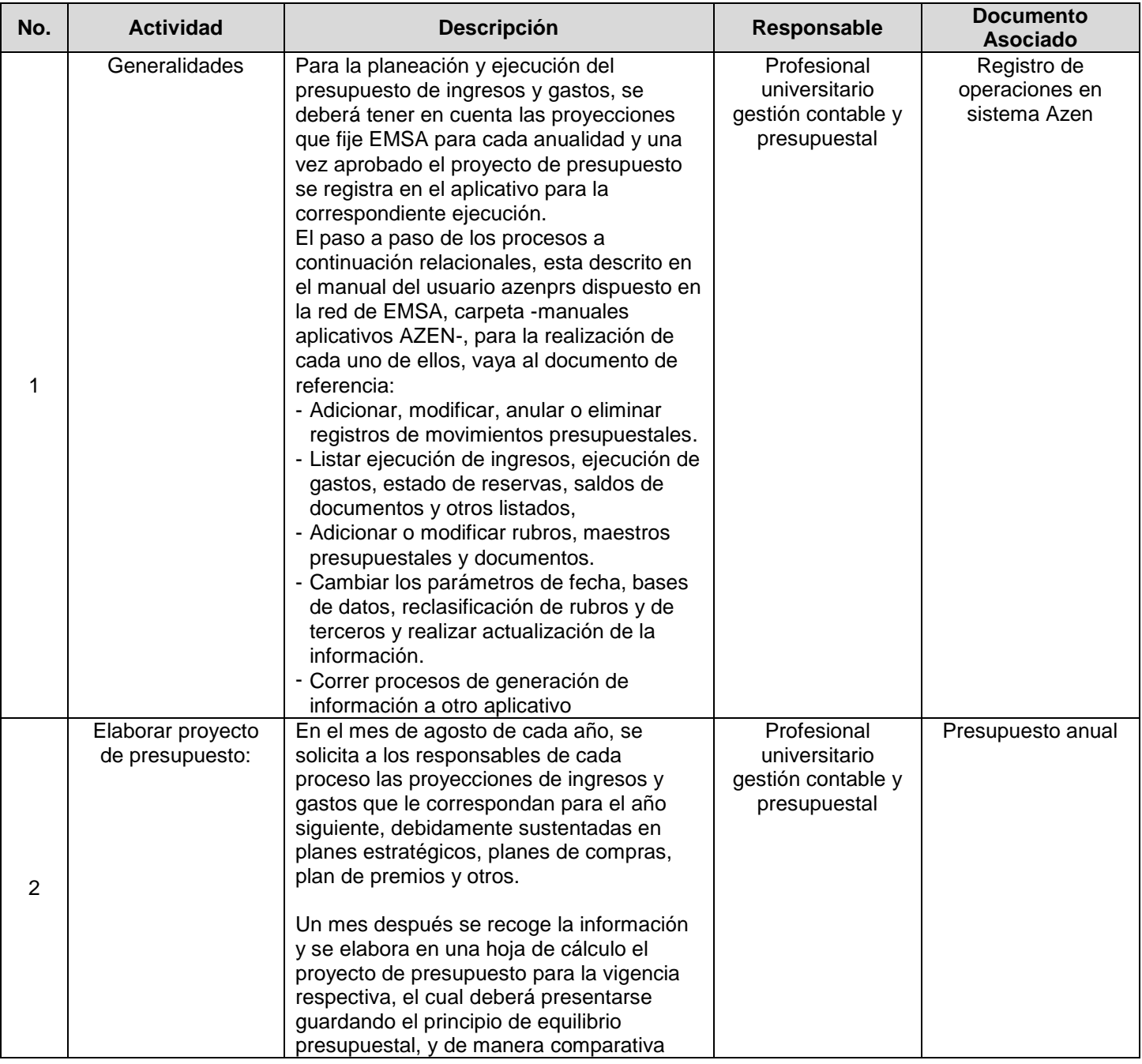

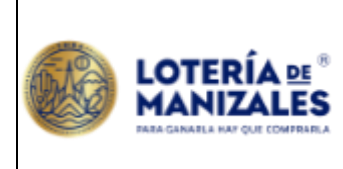

## **PROCEDIMIENTO Versión:** <sup>2</sup>

#### **PRESUPUESTO**

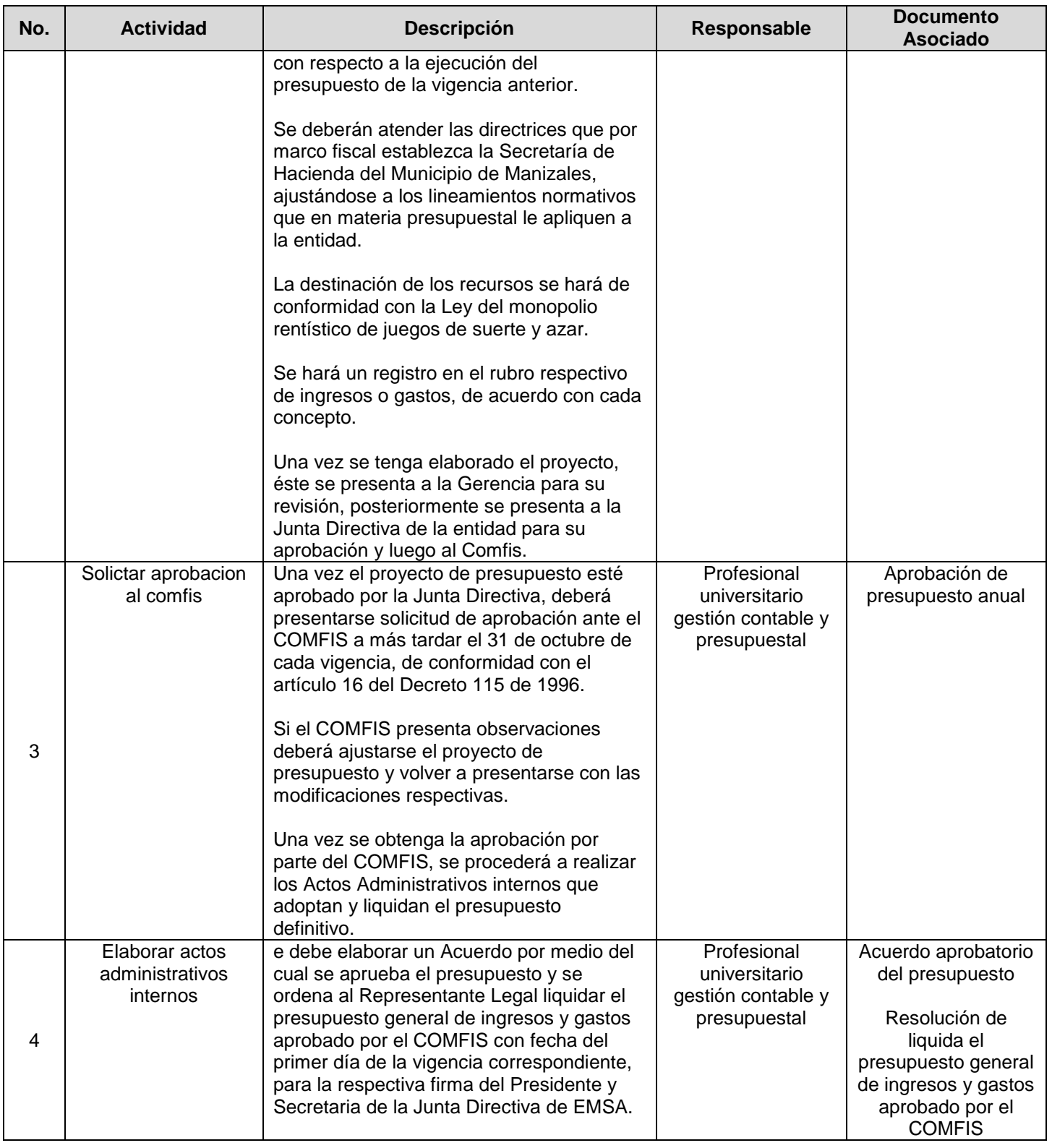

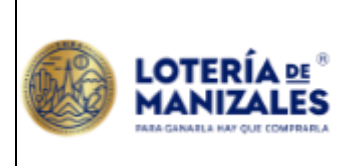

**PROCEDIMIENTO Versión:** <sup>2</sup>

#### **PRESUPUESTO**

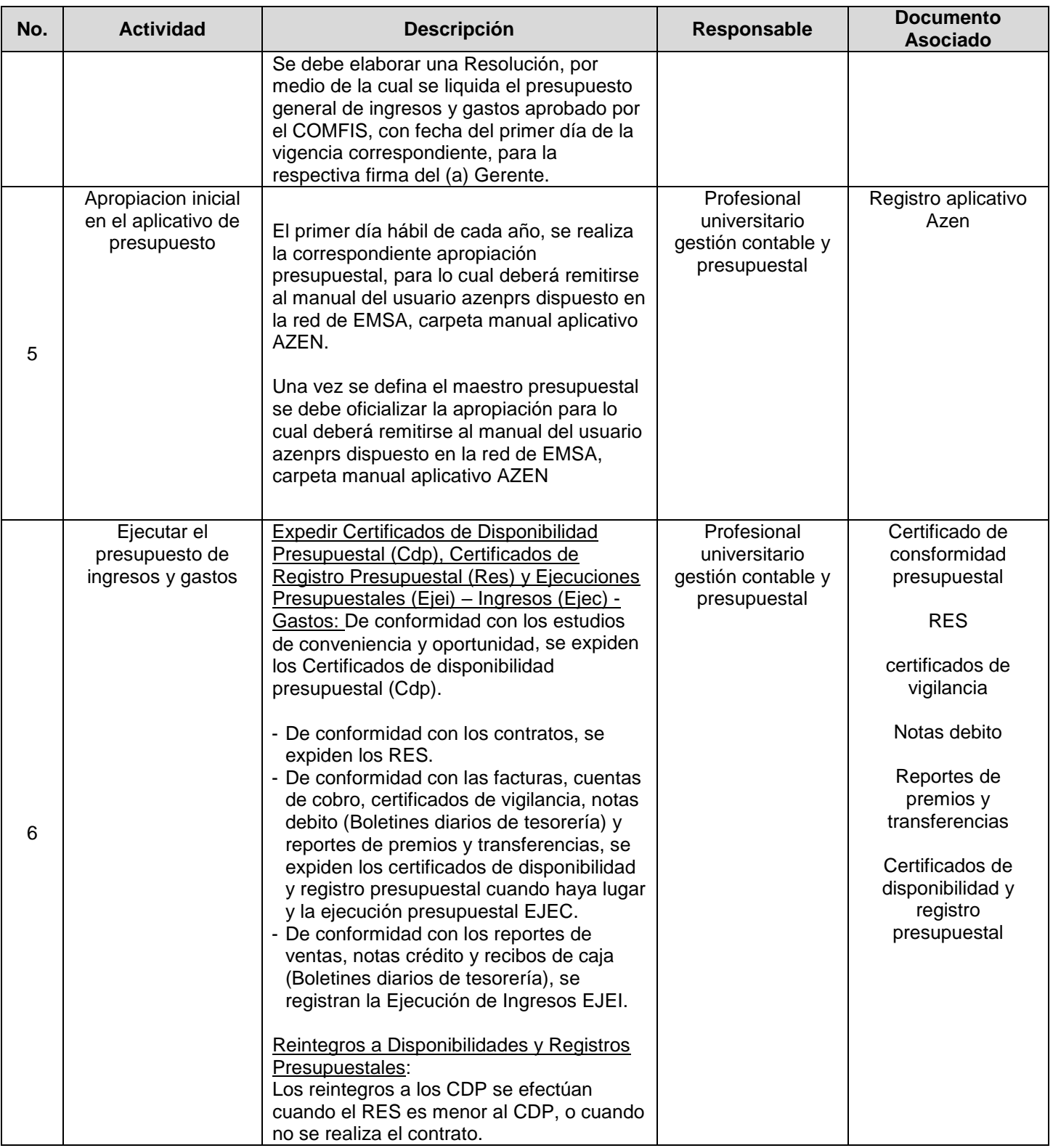

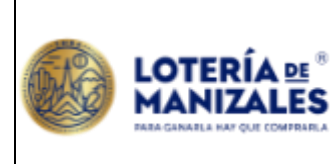

## **PROCEDIMIENTO Versión:** <sup>2</sup>

#### **PRESUPUESTO**

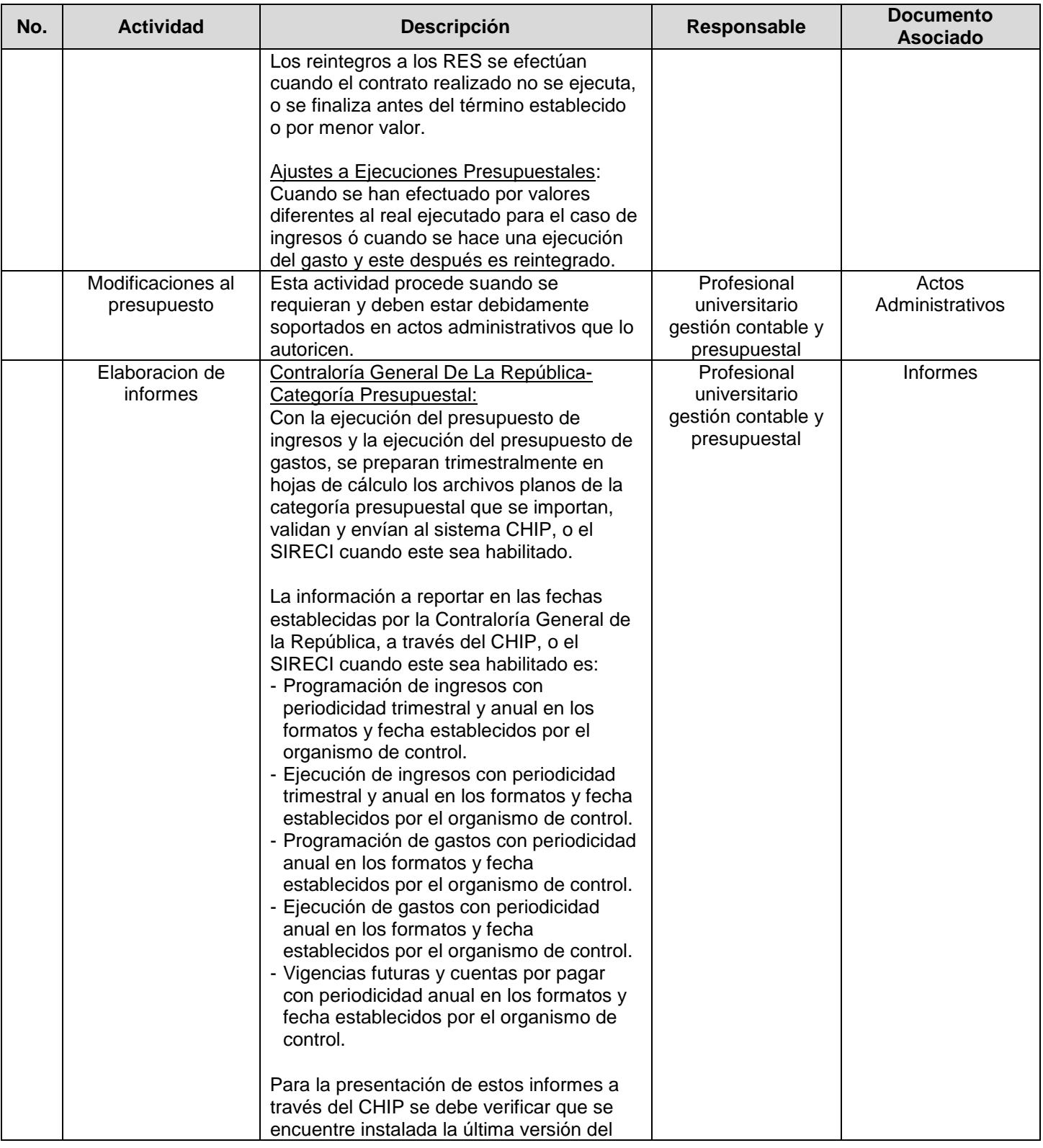

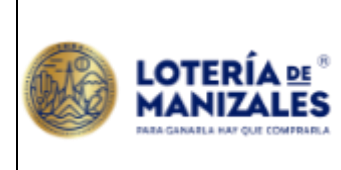

## **PROCEDIMIENTO Versión:** <sup>2</sup>

#### **PRESUPUESTO**

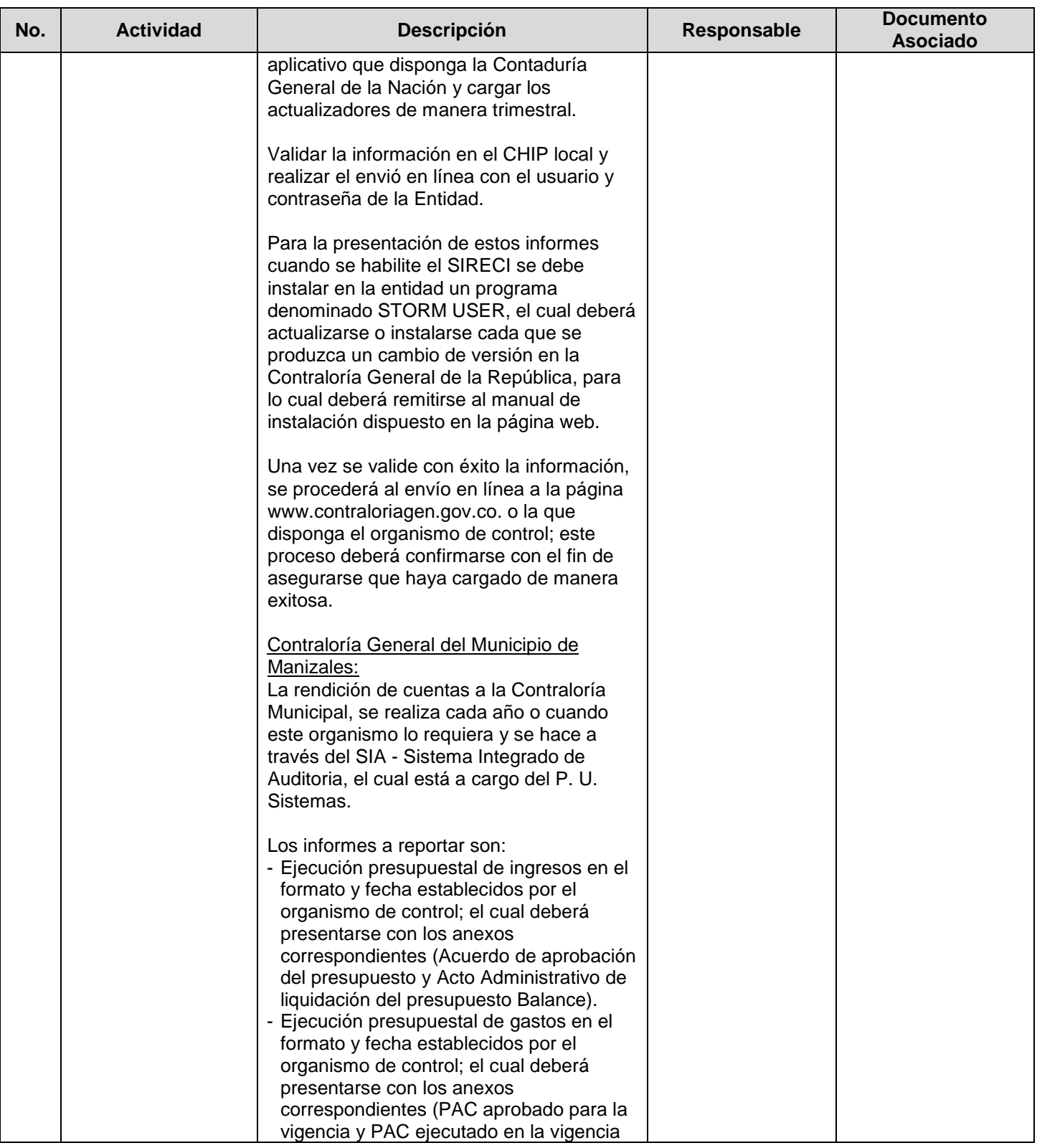

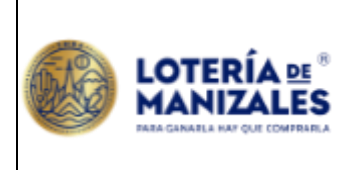

## **SISTEMA INTEGRADO DE GESTIÓN**  $\Big|\n\begin{matrix} \text{Código: GF-PD-01} \end{matrix}\n\Big|$

### **PROCEDIMIENTO Versión:** <sup>2</sup>

#### **PRESUPUESTO**

**Fecha de Vigencia:** 15/02/2024

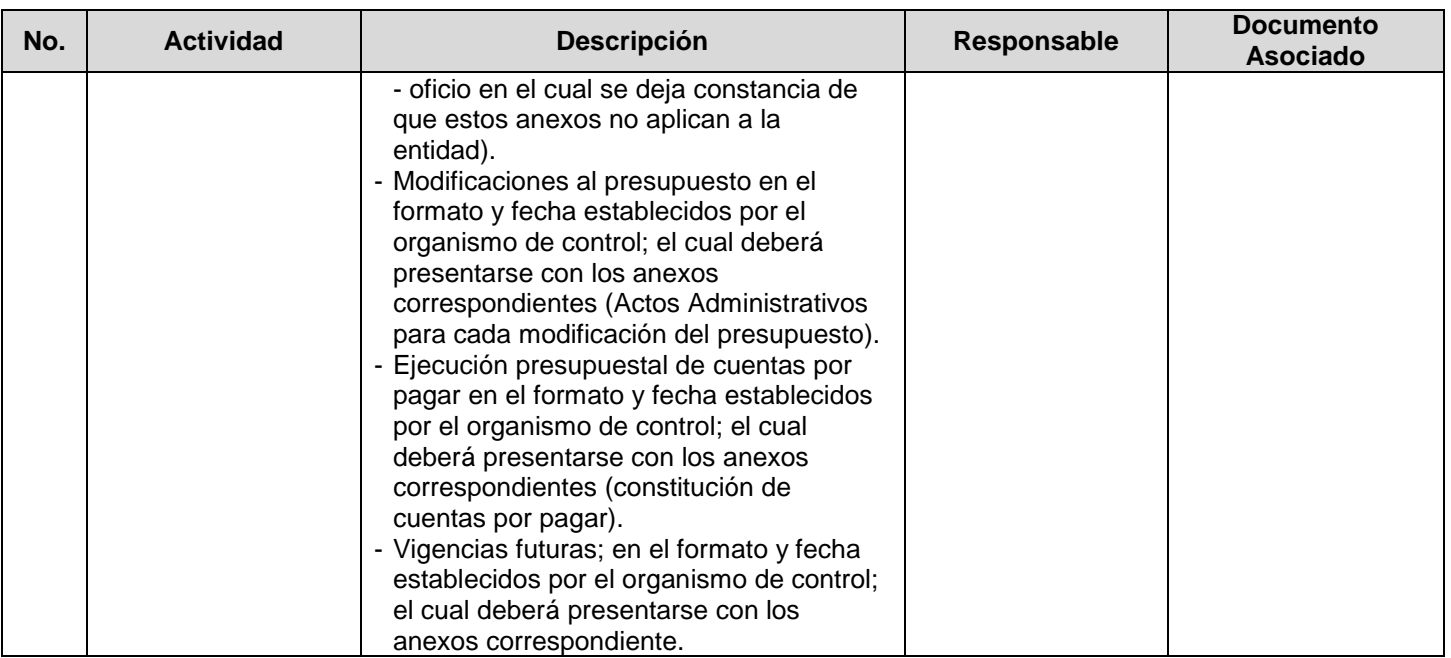

Indicador de medición: Actividades programadas/actividades realizadas trimestral

Documento de referencia: red de EMSA carpeta -manuales aplicativos AZEN

#### **CONTROL DE CAMBIOS (Referencia)**

Se modifica, la versión del documento con el fin de modificar las siguientes actividades:

- Se asegura la arquitectura del documento.
- Se indica documento de referencia red de EMSA carpeta -manuales aplicativos AZEN